Ubuntu 12.04 Server [Installation](http://go.manualget.ru/yes.php?q=Ubuntu 12.04 Server Installation Guide Pdf) Guide Pdf >[>>>CLICK](http://go.manualget.ru/yes.php?q=Ubuntu 12.04 Server Installation Guide Pdf) HERE<<<

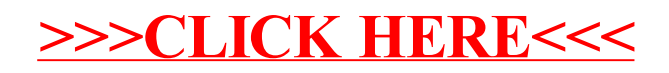